## **Galaxy Note10+ SCV45**

# **Android™ 12 OSアップデートにおける 主な機能追加・変更/削除項目について**

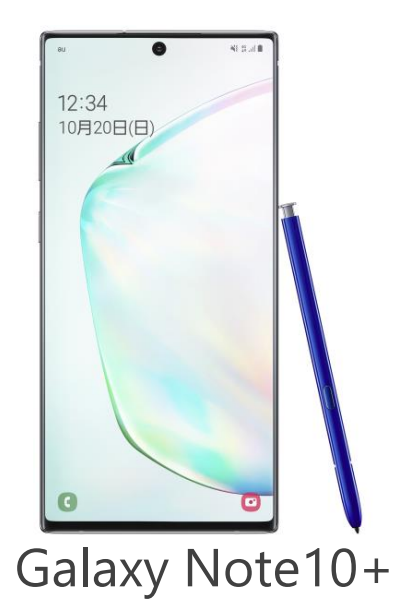

※ 本資料の画面はイメージであり、実際の画面とは異なる場合があります。 1

## **お客さま各位**

**本資料では、表紙に記載したモデル特有の機能追加・変更/削除 項目についてご説明しております。**

**本モデル特有でない、Android™ 12モデル共通の特長に つきましては[、こちら](https://www.au.com/information/notice_mobile/update/os-update/)をご参照ください。**

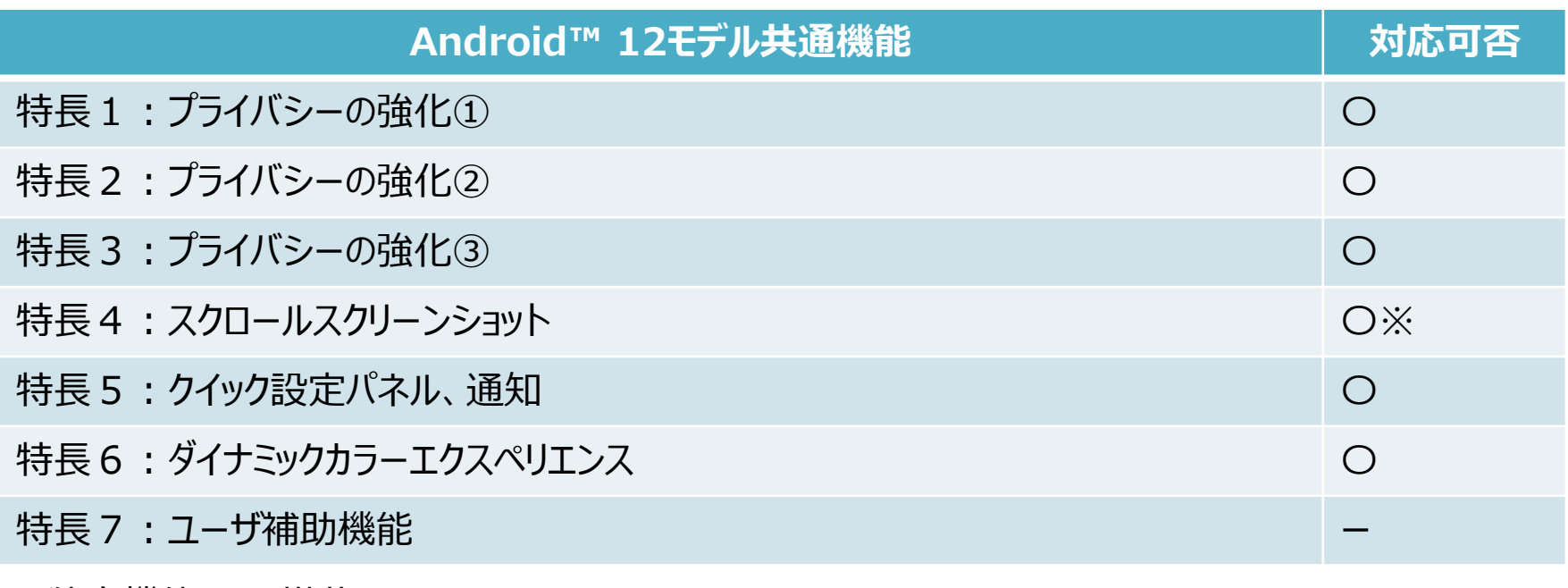

### **1.OSアップデートによる主な機能追加・変更内容一覧**

※「〇」(青色)をクリックすると、auホームページに掲載の『Android™ 12版 オンラインマニュアル』へ接続されます。

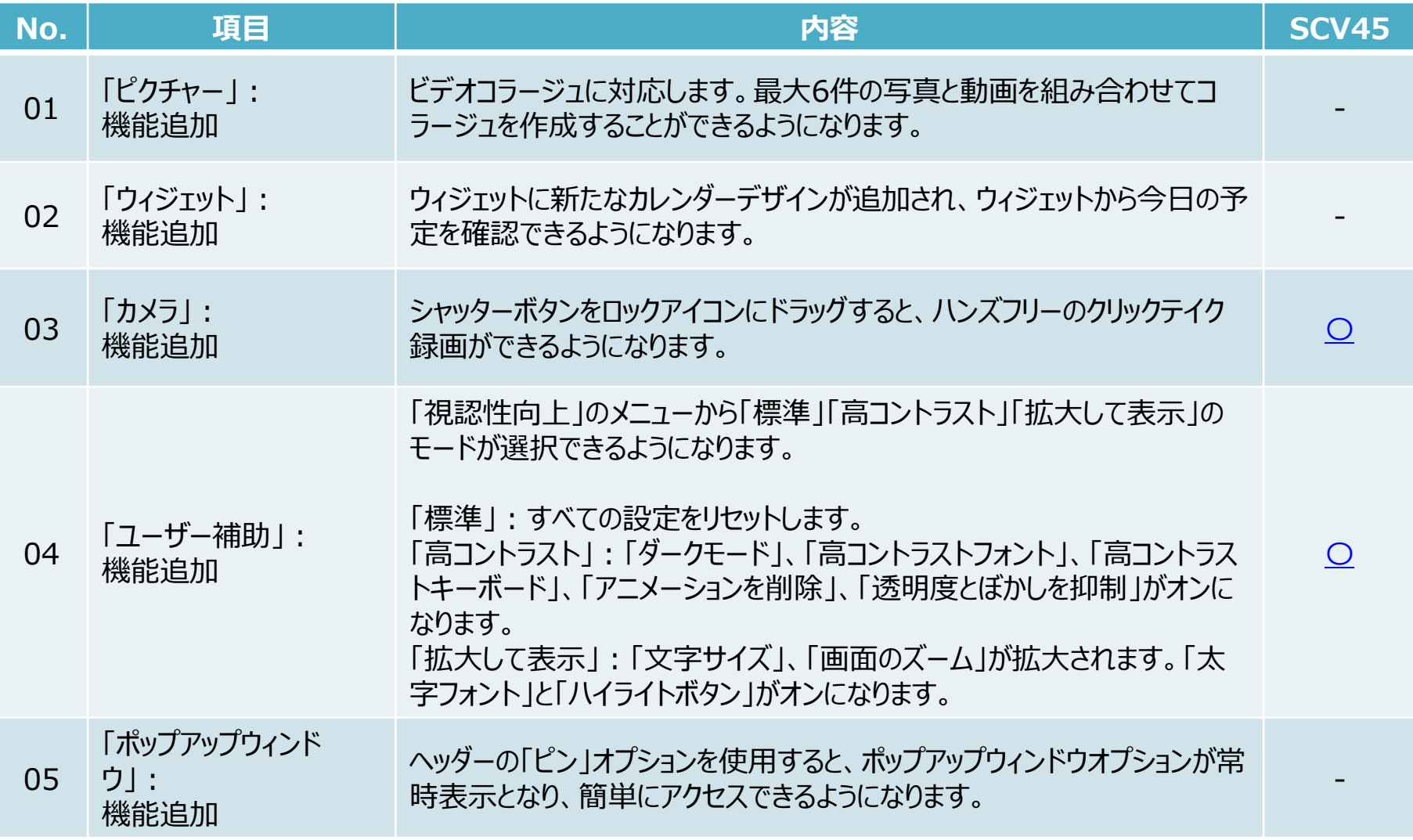

#### **1.OSアップデートによる主な機能追加・変更内容一覧**

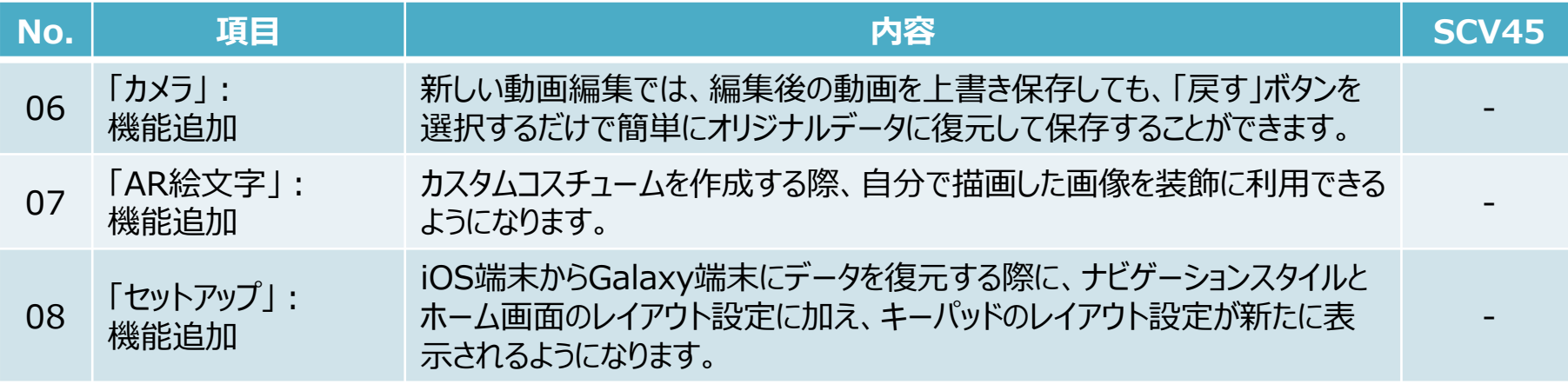